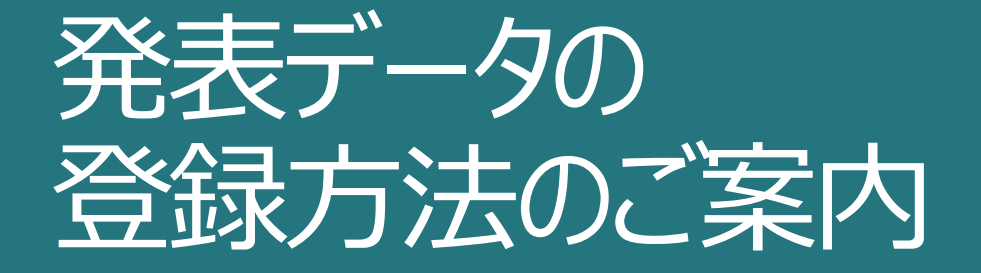

一般演題ポスター演者の方へ

本研究会ではオンライン開催におけるプラットフォームとして**「メディカルプライム」を使用**します。 「メディカルプライム」会員登録後、発表データの登録作業を行ってください。 **※演題登録時のメールアドレスで、「メディカルプライム」の会員登録を行ってください。**

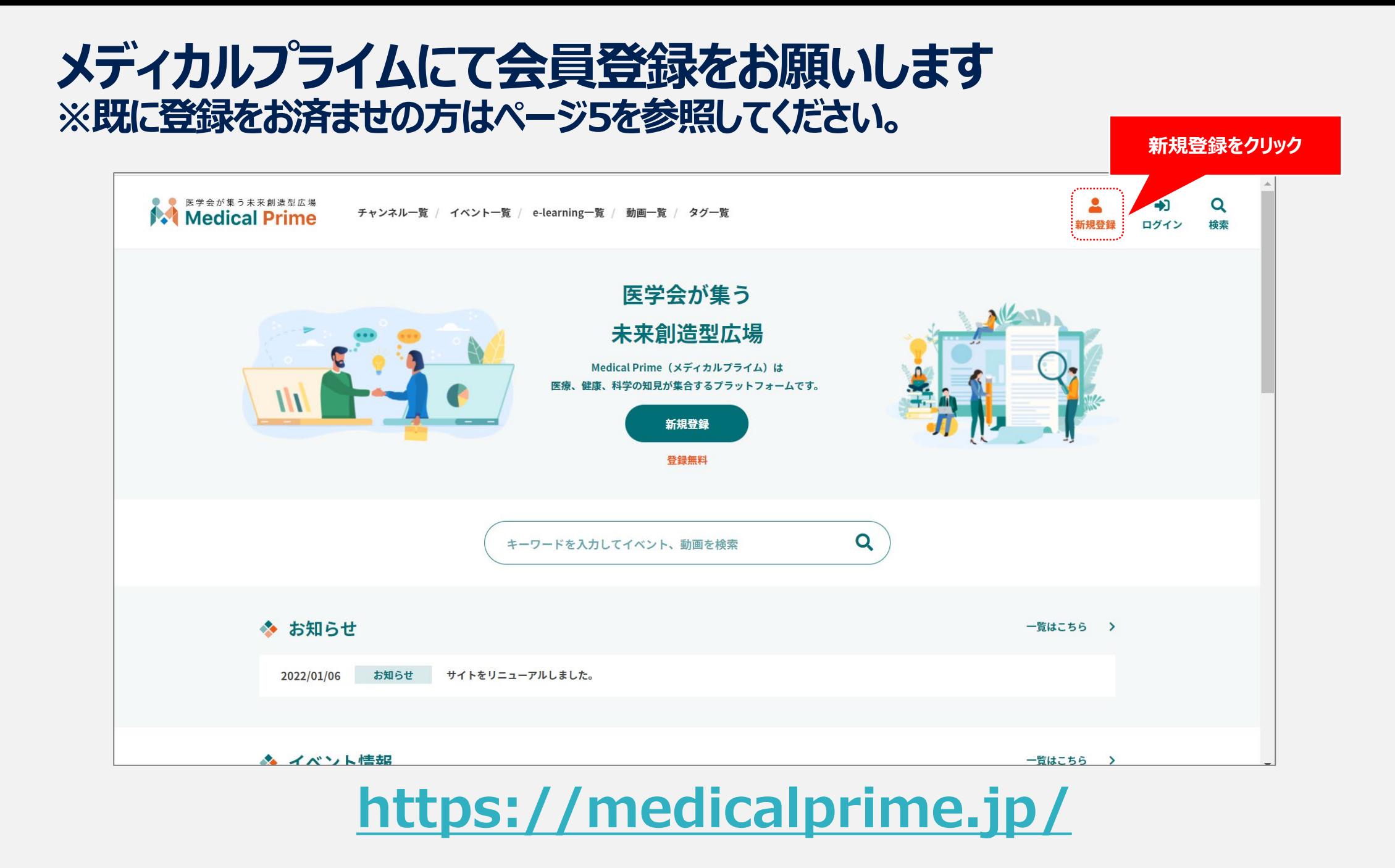

## **会員情報を入力してください ※登録後でも変更も可能です**

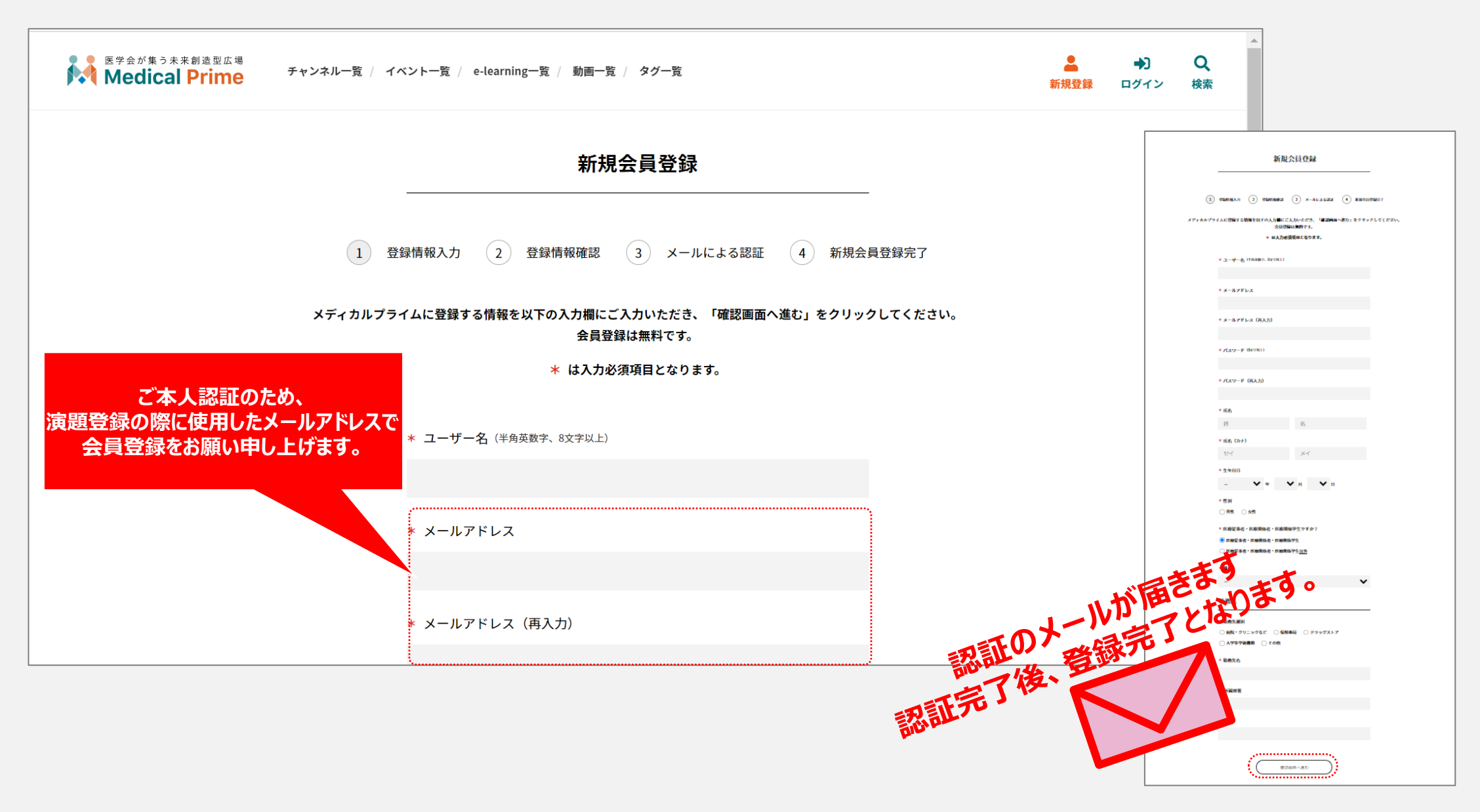

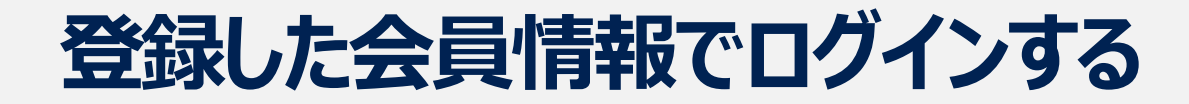

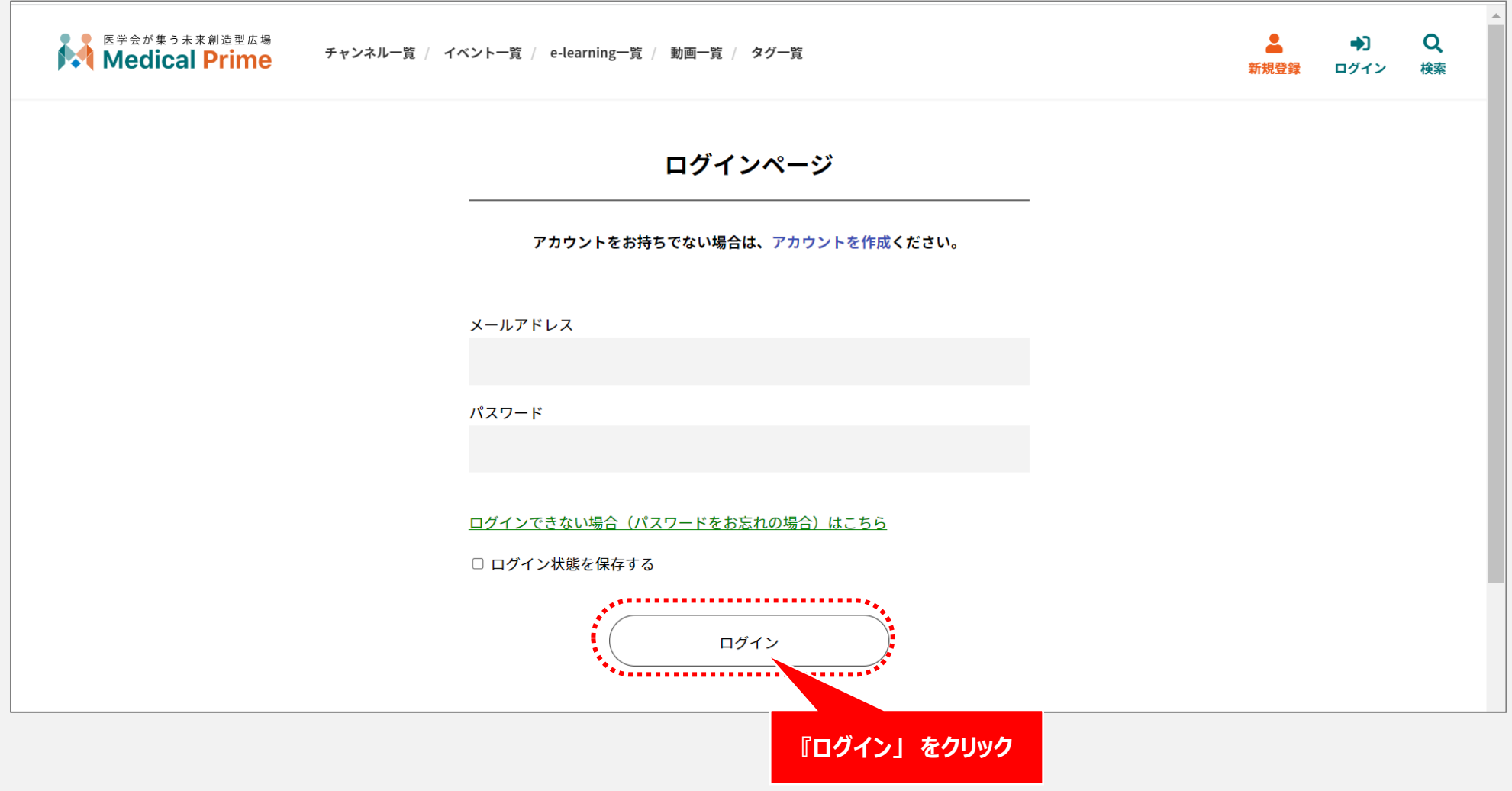

ページ **4**

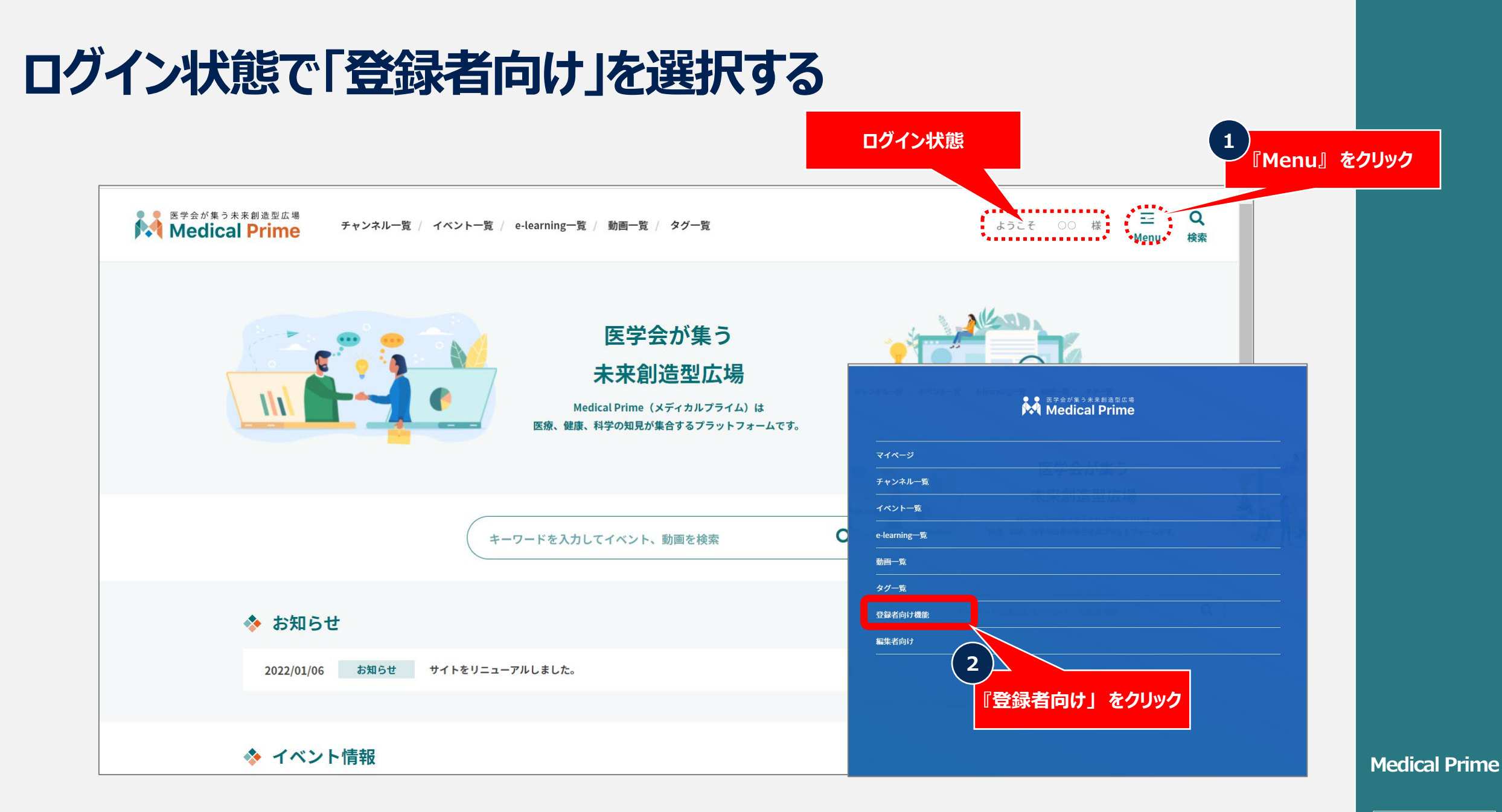

## ページ **5**

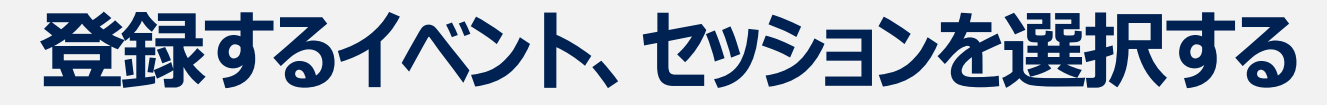

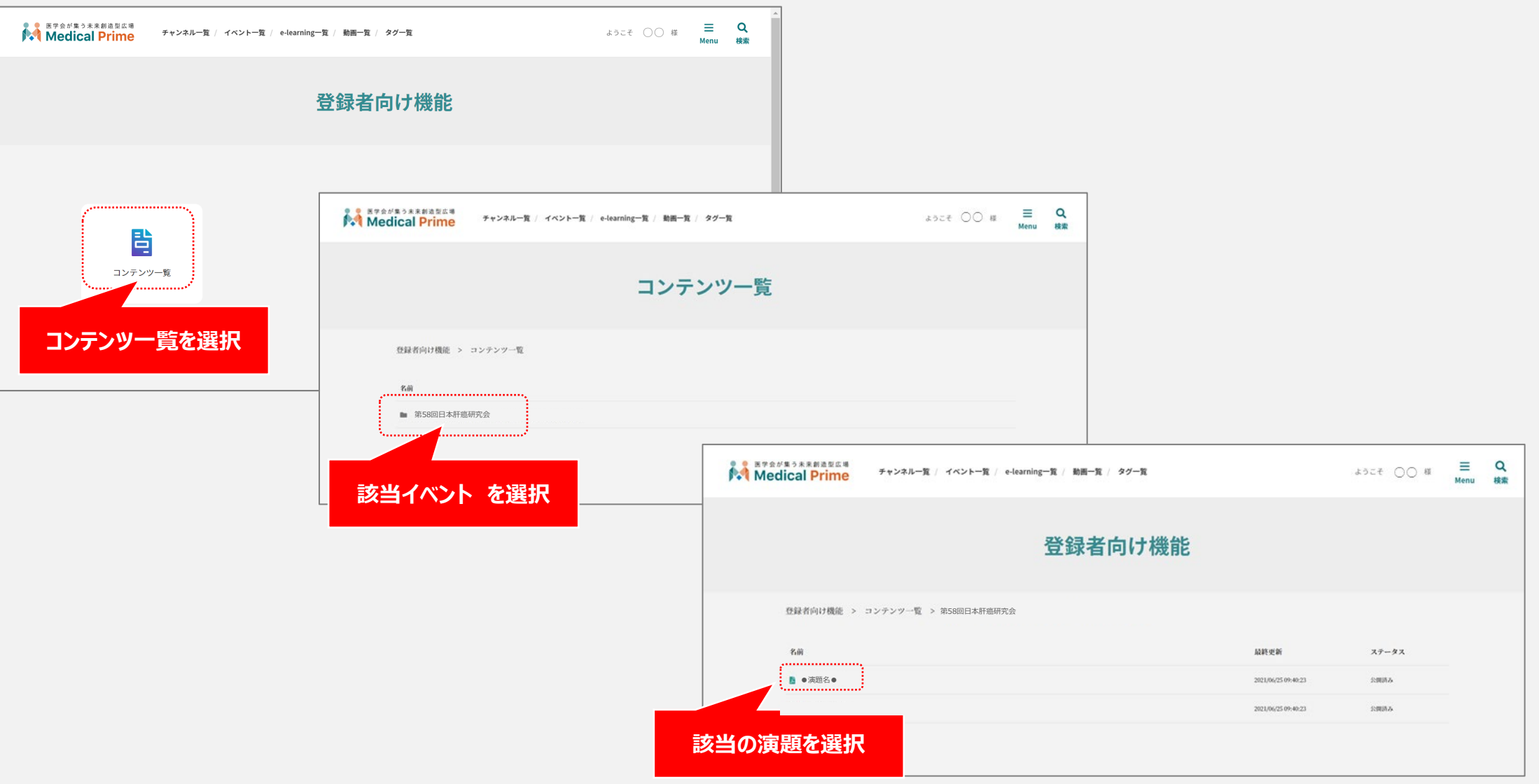

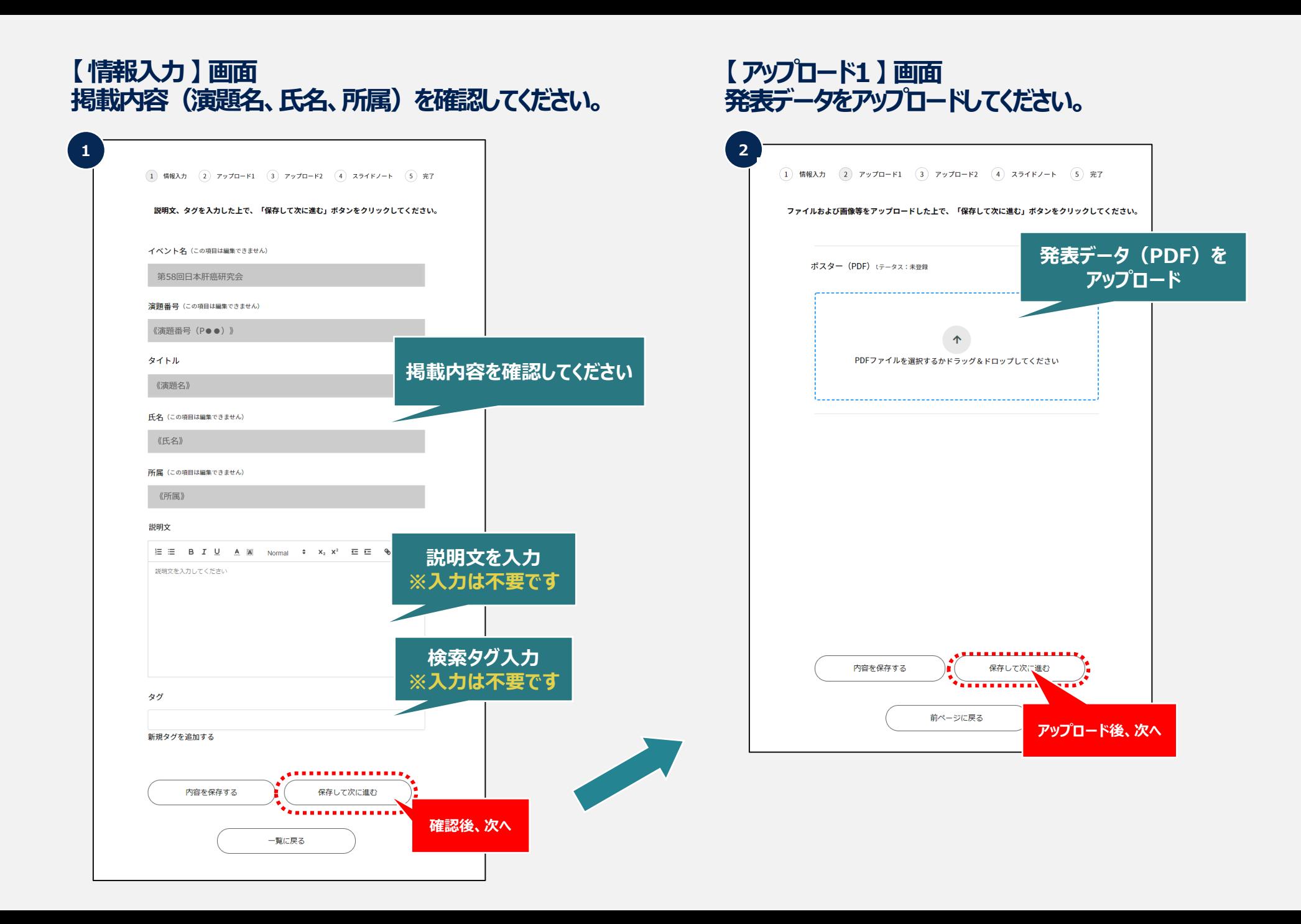

ページ **7**

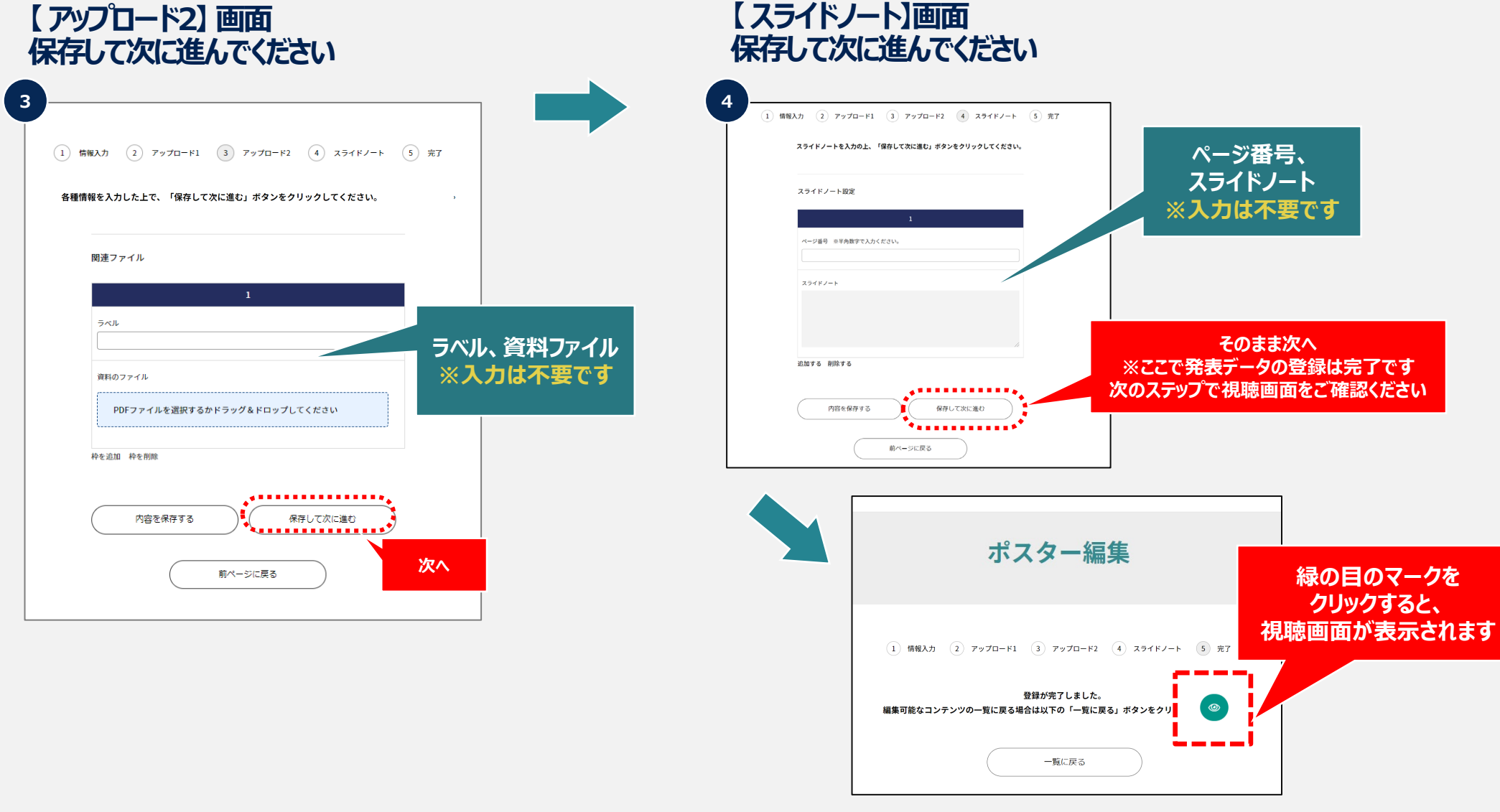

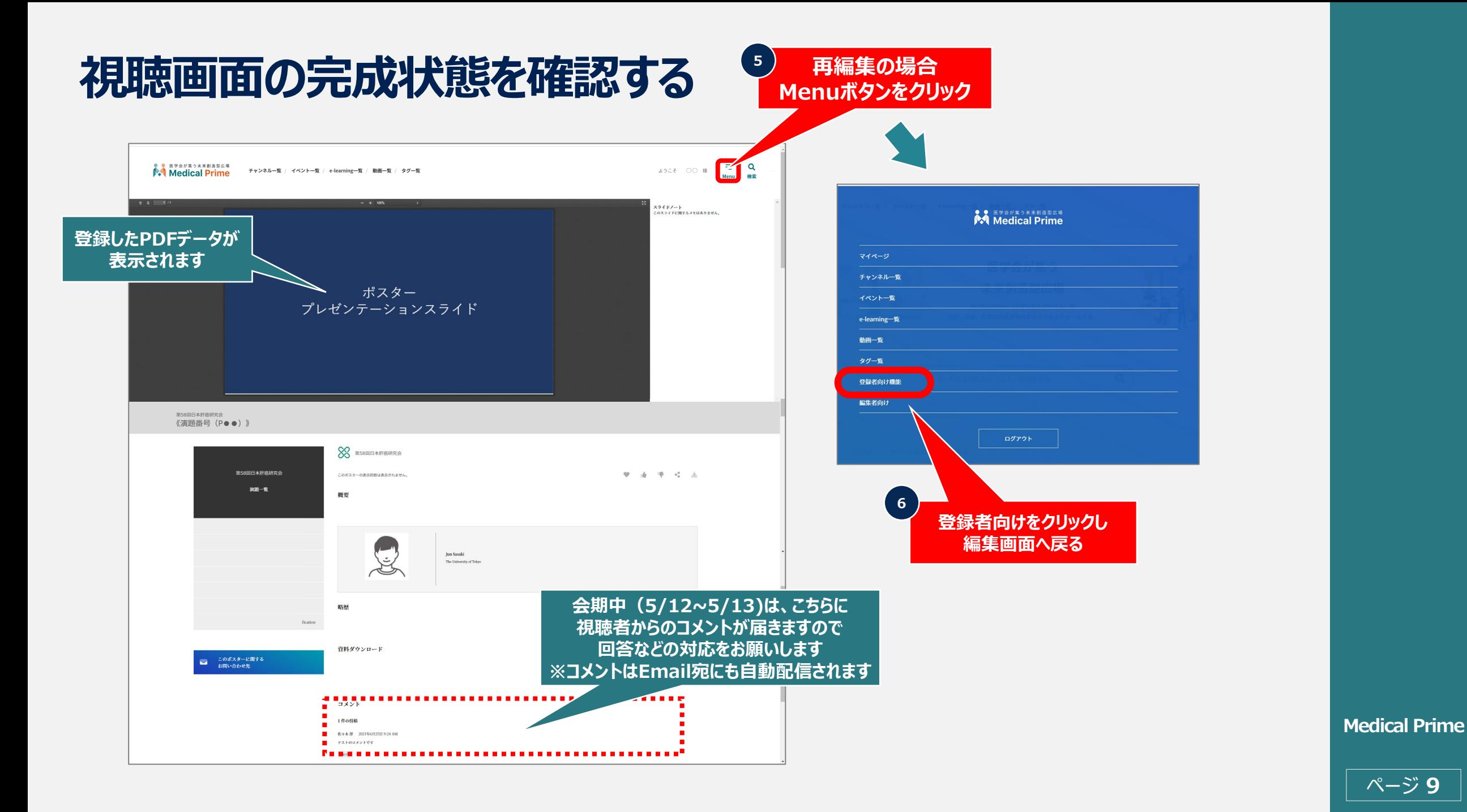